# **Implementing Augmented Reality: A Virtual Guide for Tourist Assistance**

**Dileep Adabala**

Dept. of Electronics and Communication Engineering, L.R. Institute of Engineering and Technology, H.P.T.U.

**Sumit kaushik** Dept. of Electronics and Communication Engineering, L.R. Institute of Engineering and Technology, H.P.T.U.

Received May 4, 2016 **Accepted May 25, 2016** Accepted May 25, 2016

**ABSTRACT** Recently, augmented reality has become a virtual guide for tourists. In the initial stages it includes augmented reality(AR), virtual reality(VR), image processing(IP), video processing(VP), sixth sense technology(SST), wearable technology(WT), Internet of things (IOT) and so on. The unknown image is when exposed to camera which eventually relates the information with the data base and converts the image in to text and then open the appropriate website or information regarding that unknown object. This describes marker based augmented reality which combines the real image and virtual image to show the relevant information from internet in either video, audio, websites, PDF's, PPT's . It may not be applicable for World Wide Web but it can be applicable for a tourist park or as a guide for tourist in a particular city. In this paper a new tourist guidance system is proposed which can identify the objects detected by the camera and provides the accurate information regarding the identified object or destination place.

*Key words***:** *Markers; Real; Virtual; SURF; win video, Wearable Technology, Sixth Sense Technology, IOT*.

## **1. Introduction**

The tourism is one of the important elements for the local revitalization. Recently, it has become difficult to provide useful information of sightseeing guidance continuously along with the diversification of needs for leisure. On the other hand, it is expected that information from friends and blogs are more useful for tourists than published information such as websites, guide books or brochures [1, 2]. This is because they contain personal opinions and impressions. However, it is difficult to obtain the useful information because it is not communicated to tourists [3].

In this study, an attempt is made to develop a mobile application system for sightseeing guidance to solve these problems. With this application system, users can post sightseeing information which involves personal viewpoints and share it by using mobile phones. This will enable them to provide more vivid and latest

information to improve the quality and quantity of sightseeing information. Furthermore, the proposed application system uses Augmented Reality (AR) [4]. AR is a technology which visually enhances a real environment with virtual objects. Therefore, at the sight spot, the application system can be used as a sightseeing guidance system that superimposes annotations on a real world. By using information posted from users and AR, the proposed application system provides virtual tour guides and route so as to be able to assist tourists. In this study, an experiment in Takatsuki city is presented to demonstrate the validity of the proposed application system.

## **2. The Current State and Problems of Sightseeing Information**

Tourist info is essential for tourists to pay their look effectively. Lacks of sightseeing info cause tourists to lose opportunities to become interested in the city's charm. And also travel agents or organizers can throw away a golden chance of delivering attractiveness of look areas. Therefore, providing useful info and being ready to access it simply square measure vital for the native revitalization. Most of tourists previously check a travel itinerary, sightseeing places and routes with reference to websites, information magazines, guide books or brochures. However, these are typically transmitted solely from commercial enterprise to the tourists. And, it is difficult to get latest info in sure space. On the other hand, blogs are typically written in a timely manner and contain writer's opinions or impressions. Because of these options, the blog is a helpful system to get realistic personal experiences of look. Transmitting info from operators of native commercial enterprise to tourists is not efficient thanks to the diversification of look desires. To overcome this problem, the automatic extraction of useful info from blogs has recently been studied [5, 6]. These studies showed that being able to utilize this info simply is effective in partitioning this downside.

## *2.1. Augmented Reality Environments*

Virtual reality (VR) is the use of computer graphics system combined with various displays and interface devices for providing the effect of immersion in the interactive 3D computergenerated environment. From VR technology onwards arise augmented reality (AR) where technology merges virtual images with real ones, maintaining contact with the real world while interacting with virtual objects.

AR is a variation of virtual Reality environment (VR). VR technology completely immerses the user in a synthetic environment which can be interacted with obtaining answers while not seeing the outer real world [2]. However, an augmented reality environment allows the user to see the real world with virtual computergenerated objects superimposed or merged with real surrounding. A basic scheme of an augmented reality system consists of a camera which captures snapshots of the real world connecting to a computer that makes necessary calculations for merging virtual objects into the real scene. The result is an image shown to the user through a graphic interface

AR and applies to education that clears the ideas of scholars still as lecturers in learning and also the possible impact on the long run of education [3]. This research describes marker based AR which combines the real image and virtual image together to show the 3D view of electronic devices while popping up the matched image like transistor, resistors, capacitor, transformer, motors and many more devices.

Display [4] Short characteristics of an AR environment:

- Combines real and virtual environments.
- Is real-time interactive.
- Is registered in four dimensions (three dimensional space and time).
- Virtual objects can be stationary or animated.
- There is interactivity between the object and the real world.
- Abstract concepts can be made visible, enhancing understanding [5].

Azuma [6] defines AR as a variation of virtual environments (VR). VR technology completely immerses the user in a synthetic environment which can be interacted with obtaining answers while not seeing the outer real world. However, an augmented reality environment allows the user to see the real world with virtual computergenerated objects superimposed or merged with real surrounding. A basic scheme of an augmented reality system consists of a camera which captures snapshots of the real world connecting to a computer that makes necessary calculations for merging virtual objects into the real scene. The result is an image shown to the user through a graphic interface. Figure 1 shows the schematic diagram of virtual reality.

Neha [7] uses augmented reality and applies to education that is clear the ideas of scholars still as lecturers in learning and also the possible impact on the long run of education. This research describes marker based Augmented Reality (AR) which combines the real image and virtual image together to show the 3D view of electronic devices while popping up the matched image like transistor, resistors, capacitor, transformer, motors and many more devices.

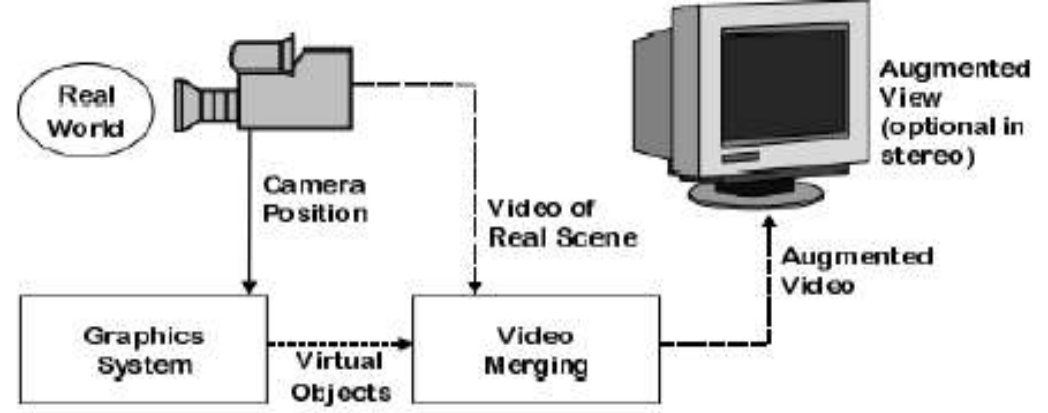

Figure1: Schematic diagram of Virtual Reality

## **3. Methodology**

## **3.1. Challenges in building a virtual guide for tourist:**

- To prepare an image based web browser.
- To distinguish the objects which are in different distances and different angles.
- To distinguish different color objects same or different sizes.
- To implement self-based algorithm to distinguish between objects.
- To capture real time data for image based web browser.
- To map real world data to a digital world i.e. internet.
- To distinguish similar parameter of the objects, different distances and different angles.
- To distinguish similar family of images of different colors.
- To match the features obtained by real time images with the reference images.
- To prepare a friendly tool for tourist to help them understand better whatever places they are visit.

The flow chart of the developed algorithm is as mentioned in Figure 2

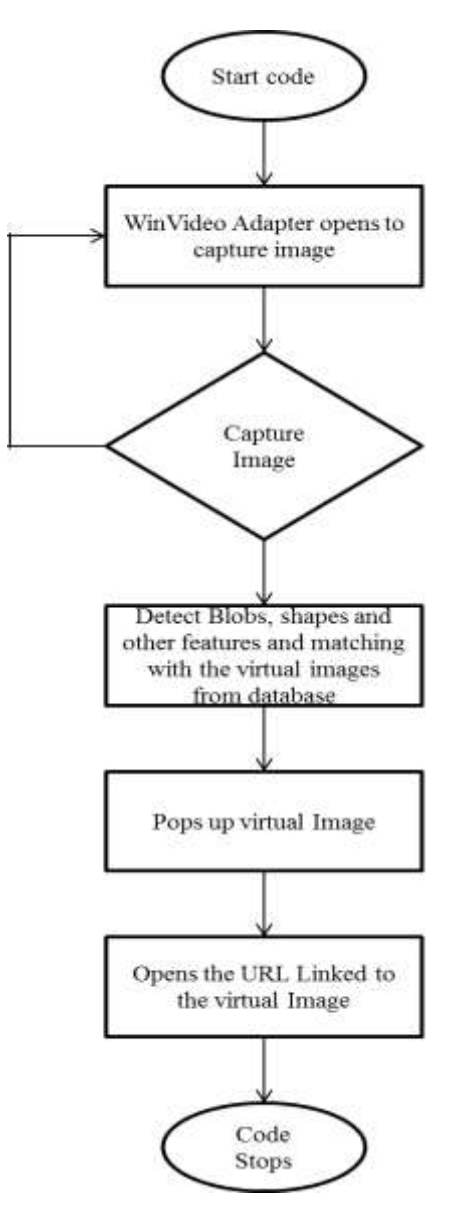

Figure 2: Flow chart of Algorithm used to design the application

#### **3.2. Image markers:**

We are using image markers in this application as they have variety of advantages.

 Image markers can use ordinary (color) images as markers.

 To helpdetection and pose calculation Image markers usually have a border or other landmarks, but these are optional.

 Image markers are mostly recognized by using feature matching which is resourceful process[8]

 Detecting images without frames comprise an advantage of operating AR applications in an existing environment without changing to the environment itself. For example, an AR application may convey supplementary value to a book by not changing the book itself. The images on hand book could be use in AR application to explode out extra 3D visualization, animation, etc. In this, AR application markers can be detected by their natural features and calculates the comparative pose of the camera by matching features to the original reference image.[8]

#### **3.3 Surfing Features Implemented:**

In laptop vision, Speeded Up Robust Features (SURF) could be a native feature detector and descriptor which will be used for tasks like seeing or 3D reconstruction. It's partially impressed by the scale-invariant feature transform (SIFT) descriptor. The quality version of SURF is many times quicker than SIFT and claimed by its authors to be a lot of strong against totally different image transformations than SIFT.[9] To perceive interest points, SURF uses associate number approximation of the determinant of hessian blob detector, which may be computed with three number operations employing a pre computed integral image. Its feature descriptor is predicated on the total of the Haar ripple response round the purpose of interest. These may also be computed with the help of the integral image. SURF descriptors will be used to find and acknowledge objects, individuals or faces, to form 3D scenes, to trace objects and to extract points of interest. [9]

#### **Syntax**

points = detectSURFFeatures(I)

points = detectSURFFeatures(I,Name,Value)

The SURF algorithmic program is predicated on identical principles and steps as SIFT however details in every step are totally different. The algorithmic program has 3 main parts: interest purpose detection, native neighborhood description and matching.[9]

The SIFT approach uses cascaded filters to sight scale-invariant characteristic points, wherever the distinction of Gaussians (DoG) is calculated on rescaled pictures more and more. In SURF, square-shaped filters are used as associate approximation of mathematician smoothing. Filtering the image with a square is far quicker if the integral image is employed, that is outlined as:

The total of the first image at intervals a parallelogram will be evaluated quickly exploitation the integral image, requiring four evaluations at the corners of the parallelogram.[8] SURF uses a blob detector supported the hessian matrix to search out points of interest. The determinant of the hessian matrix is employed as a live of native modification round the purpose and points are chosen wherever this determinant is outside. In distinction to the Hessian-Laplacian detector by Mikolajczyk and Schmid, SURF conjointly uses the determinant of the boot for choosing the dimensions, because it is finished by Lindeberg. Given some extent  $p=(x, y)$  in a picture I, the boot matrix H(p, σ) at purpose and scale σ, is outlined as follows: where etc. are the secondorder derivatives of the grayscale image. The box filter of size 9×9 is associate approximation of a Gaussian with  $\sigma$ =1.2 and represents rock bottom level (highest spatial resolution) for blobresponse maps. [7][8]

#### **3.5. Matching Methodology:**

By comparing the descriptors obtained from different images, matching pairs can be found.[9]

#### **Syntax:**

IndexPairs=matchFeatures(features1,features2) example[indexPairs,matchmetric]=matchFeatures (features1,features2) [indexPairs,matchmetric]=matchFeatures(feature

s1,features2,Name,Value)

#### **4. Results:**

We used the MATLAB SIMULINK 2014a for the purpose to implement augmented reality

### **[VOLUME 3** I **ISSUE 2** I **APRIL – JUNE 2016] e ISSN 2348 –1269, Print ISSN 2349-5138 http://ijrar.com/ IJRAR Impact Factor 3.215**

application on electronic and electrical devices for innovative study. This can be designed by installing OS generic video interface and using SURF features to locate and recognize objects and pops up the virtual image. The video related to the particular reference image being started just after the matching of virtual image with the real image. The results obtained after executing the

application are shown below: As we use 20 image markers. Some of them results are shown using images. The Table 1 shows the input test images and the table 2 shows the processed images by our proposed algorithm. Table 3 shows the observed outputs browsed according to the augmented reality algorithm.

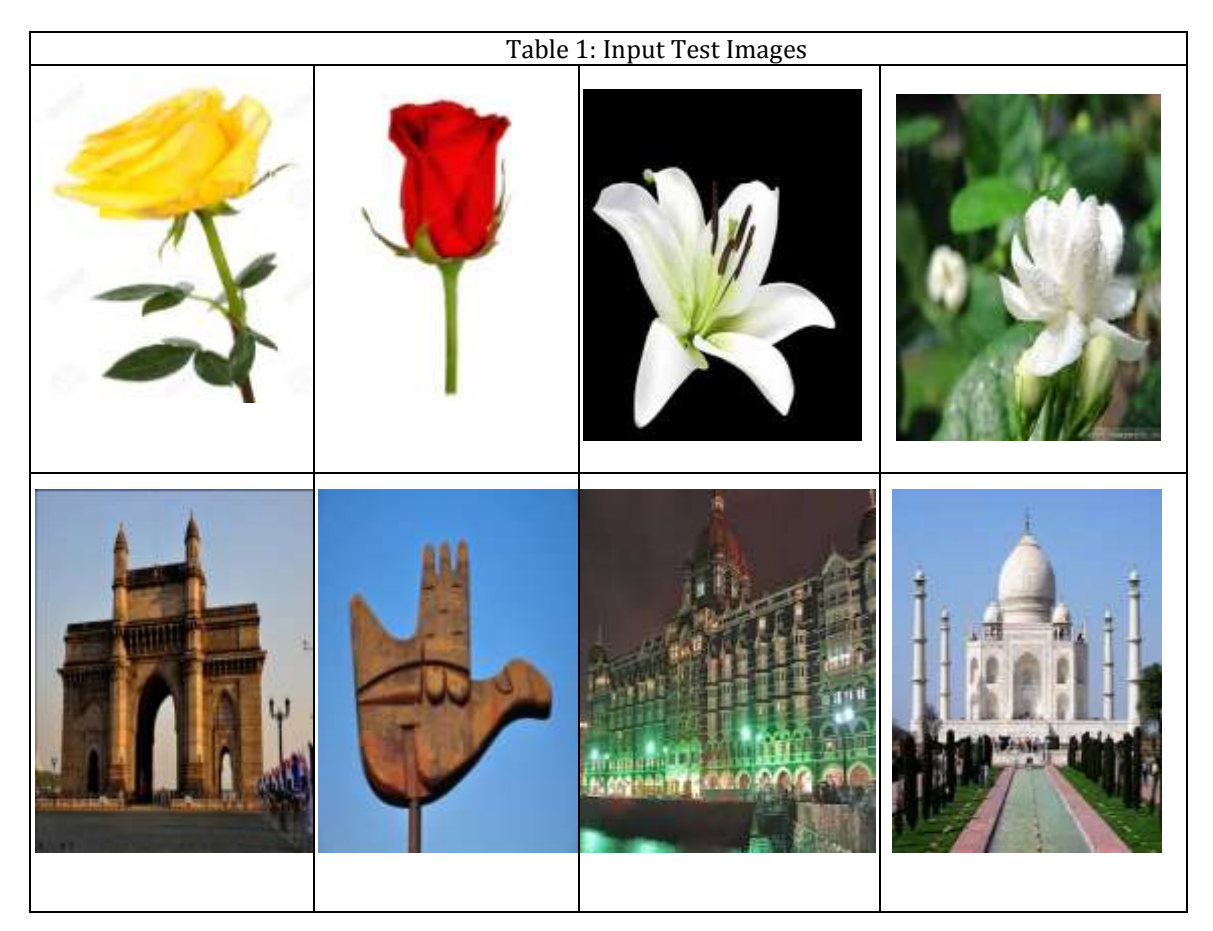

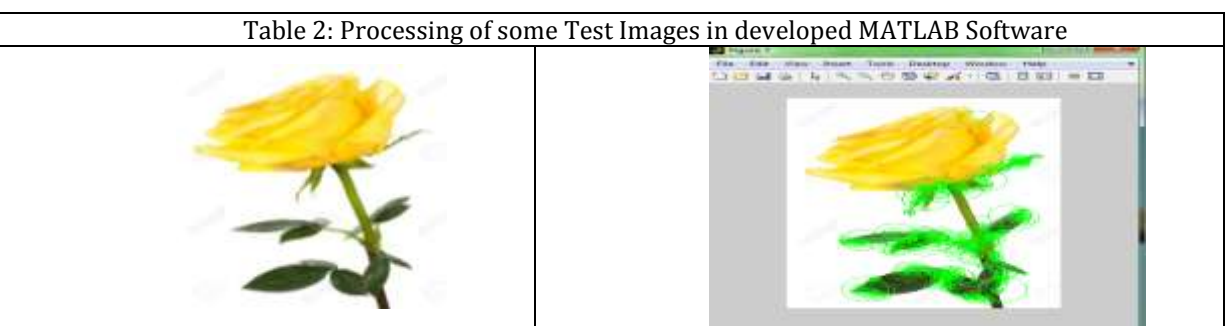

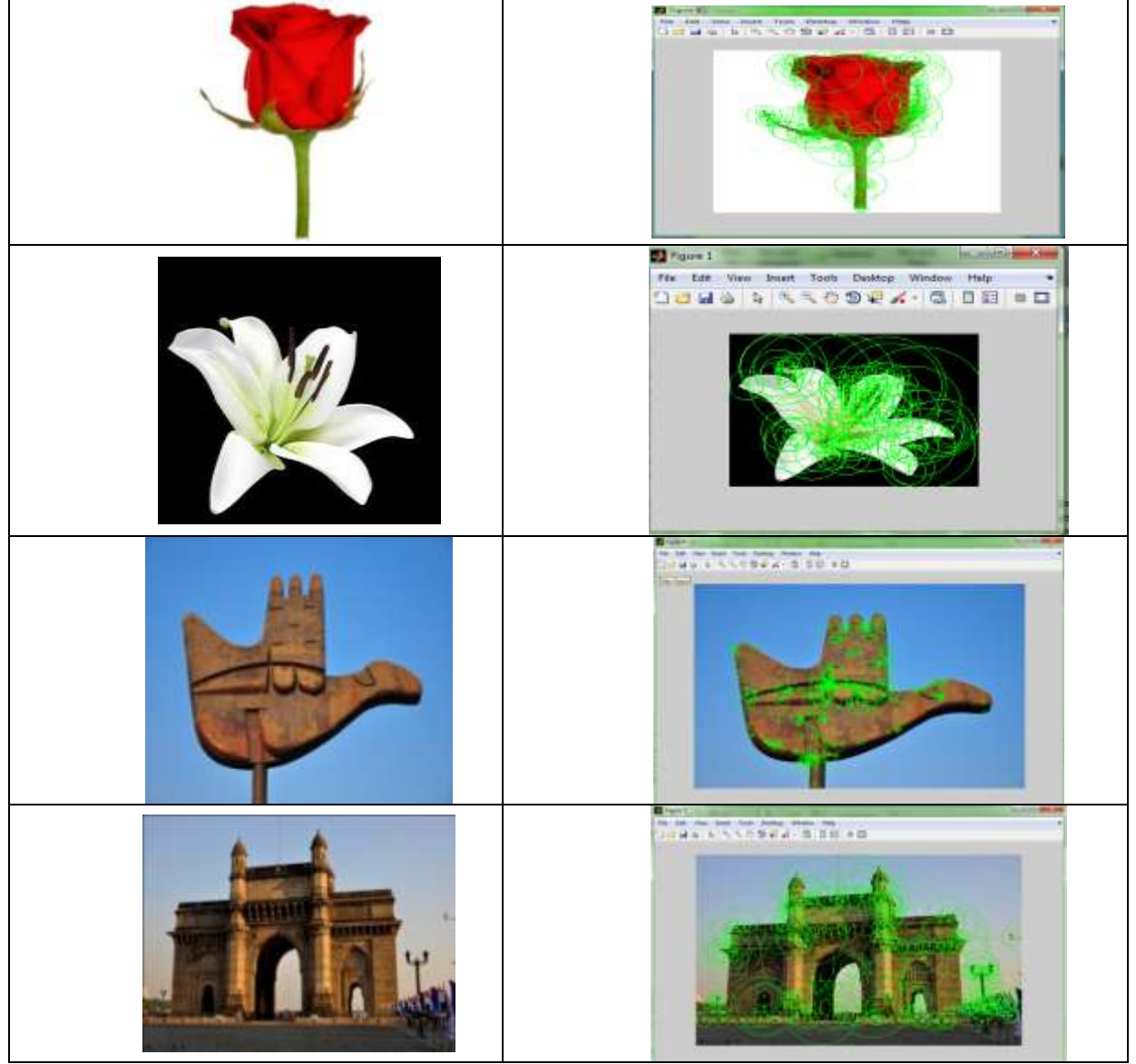

Figure 3 shows the web cam image of the picture input protocol and its blob representation to the algorithm.

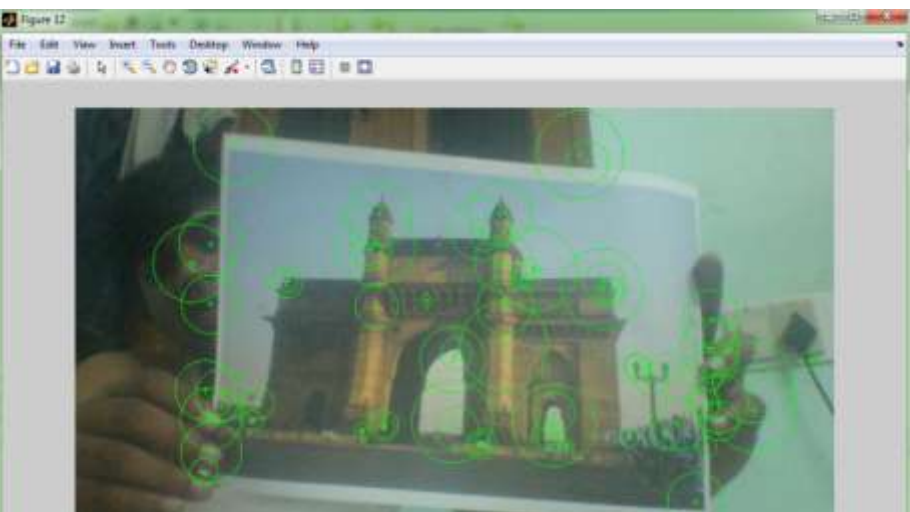

Figure 3: picture input and its blob representation to the algorithm.

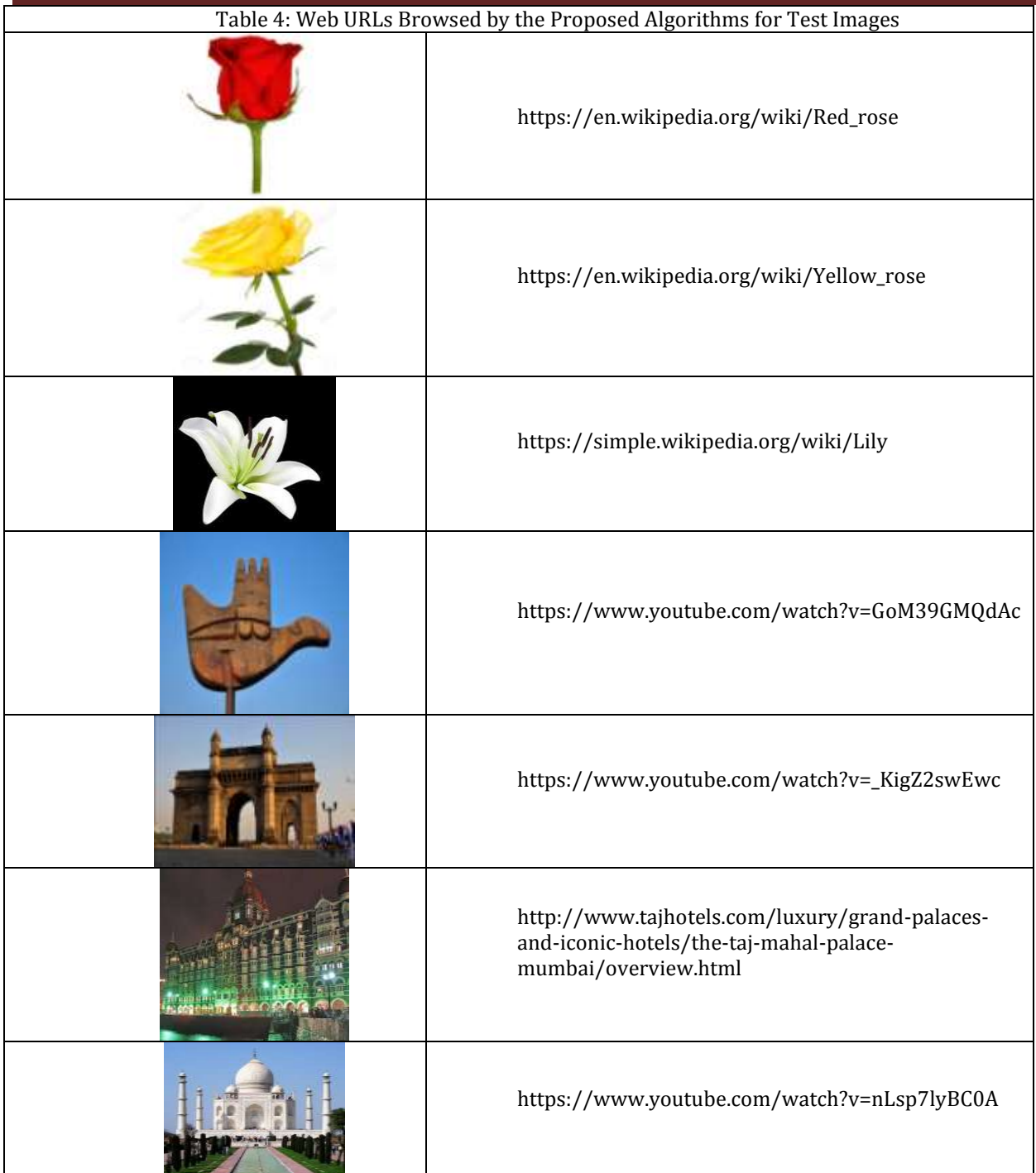

### **5. Conclusion**

The results of the application of Learning of Standard Electronic and Electrical Devices Using Augmented Reality are obtained. This provides the ability to learn concepts and ideas through interacting with a scene (constructivism learning theory) facilitates with generation of knowledge

and skills that otherwise would take too long to accumulate. Earlier ,AR tool kit was used to design the mechanical elements which has limitations but we design a application of AR using MATLAB 2014a which uses a image acquisition toolbox which uses a hardware and support packages that includes OS generic video interface. Furthermore, we uses SURF features which used an integer

approximation of the determinant of Hessian blob detector. When index pairs are high while matching , then video corresponding to the particular image started playing in 3D using Matlab. Thus, research describes marker based Augmented Reality (AR) using image markers, which applies to education to help the students in both technical and nontechnical fields. This work depicted the 3D view of electronic and electrical devices video like transistor, resistors, capacitor, transformer, motors and many more devices which students often cannot understand. It shows the complete knowledge of devices in a better way.

#### **6. References**

- 1. Azuma, R. (1997). A Survey of Augmented Reality, Presence: Teleoperators and Virtual Environments.
- 2. F. Shibata, "Augmented Reality (AR Information Proccessing Society of Japan Magazine, Vol.51, No.4, pp.365-434, 2010 (in Japanese).
- 3. H. Kawamura, K. Suzuki, M. Yamamoto and H. Matsuhara, "2 Tourism Informatics (<Special Feature> New Informatics)", Information
- 4. Herbert Bay,Tinne Tuytelaarsand Luc Van Gool "SURF: Speeded Up Robust Features Katholieke Universiteit Leuven.
- 5. Ide, "The Present Situation and Desirable Future of Tourism Information System", Information Proccessing Society of Japan Magazine, Vol.48, No.6, pp.616-623, 2007 (in Japanese).
- 6. N. Yasuda, T. Hirao, J. Suzuki and H. Isozaki, "Identifying bloggers' residential areas", Proceedings of AAAI Spring Symposium on Computational Approaches for Analyzing Weblogs, pp.231-236, 2006.
- 7. Proccessing Society of Japan Magazine, Vol.51, No.6, pp.642-648, 2010 (in Japanese).
- 8. Sanni Siltanen "Theory and applications of marker-based augmented reality" ISBN 978-951- 38-745 6(URL:http://www.vtt.fi/publications/index.jsp) ISSN 2242-1203 (URL: [http://www.vtt.fi/publications/index.jsp\)](http://www.vtt.fi/publications/index.jsp)
- 9. Y. Mandai, "The projects for supporting and promoting tourists" JACIC Information, Vol.24, No. 2, pp.29-34, 2009 (in Japanese).

## **By giving people the power to share, we're making the world more transparent.**

 **~ [Mark Zuckerberg](http://www.brainyquote.com/quotes/quotes/m/markzucker412428.html)**